## Safety software for configuration, diagnosis and programming

## Safety software for configuration, diagnosis and programming

For Bihl + Wiedemann Safety Monitor, secure control, secure small controllers, programmable safety components, Safety Controller

BW2071, BW2501

| Name                        | ASIMON 3 G2                                                                                                    |  |  |
|-----------------------------|----------------------------------------------------------------------------------------------------|--|--|
| Field of application        | configuration software for AS-Interface Safety at Work Safety Monitors                                                                                                    |  |  |
| Features                    | creation of safe ASi Safety at Work configurations                                                                                                    |  |  |
|                             | configuration of coupling of Safety Monitors                                                                                                    |  |  |
|                             | configuration of diagnostic information for further processing in higher-level control systems                                                                                                    |  |  |
|                             | documentation of the ASi Safety at Work system configuration                                                                                                    |  |  |
|                             | system diagnostics and troubleshooting                                                                                                    |  |  |
| Functional description      | This software is used for configuring and commissioning a Safety Monitor via a Computer. Through an easy to use interface you're able to configure the Safety Monitor in conjunction with safe ASi nodes, such as emergency stop buttons, safety switches for doors or safety light barriers within an ASi bus system for virtually all applications for protection of hazardous areas on power-driven machinery. Also the commissioning and documentation of your safety-related application is supported by software. |  |  |
| Installation                |                                                                                                    |  |  |
| Version                     | the installed version can be found via the menu item "About"                                                                                                    |  |  |
| Range of functions          | graphical ASIMON programming interface                                                                                                    |  |  |
|                             | ASi Control Tools                                                                                                    |  |  |
|                             | Speed Monitor PlugIn                                                                                                    |  |  |
| Installation options        | ASi_safety_monitor_Software_ASIMON_3_G2                                                                                                    |  |  |
|                             | ASi_safety_monitor_Software_ASIMON_3_G2 (Download and View)                                                                                                    |  |  |
| System requirements         |                                                                                                    |  |  |
| Software requirements       | Windows Version 2000 / XP / Vista / Windows 7 / Windows 8                                                                                                    |  |  |
|                             | Windows .NET Framework 4.0                                                                                                    |  |  |
| Hardware requirements       | a Intel® Core™-processor or faster (or compatible models, such as AMD or Cyrix ®)                                                                                                    |  |  |
|                             | at least 500MB of free fixed disk storage                                                                                                    |  |  |
|                             | at least 32MB of main memory (RAM)                                                                                                    |  |  |
|                             | a CD-ROM drive for installation from a CD-ROM                                                                                                    |  |  |
|                             | a mouse (recommended)                                                                                                    |  |  |
|                             | ASi Safety Monitor                                                                                                    |  |  |
| Compatibility               | 32bit and 64bit systems                                                                                                    |  |  |
| Supported interfaces        | RS232                                                                                                    |  |  |
|                             | USB                                                                                                    |  |  |
|                             | Ethernet (UDP)                                                                                                    |  |  |
| Ordering data and accessor  |                                                                                                    |  |  |
| Article numbers             | BW2071: ASIMON and ASi Control-Tools with serial cable for ASi-Master/Monitors in Stainless Steel                                                                                                    |  |  |
|                             | BW2501: ASIMON and ASi Control-Tools for Safety Monitors and ASi Masters                                                                                                    |  |  |
| Accessories / Documentation |                                                                                                    |  |  |
|                             | example programs                                                                                                    |  |  |
|                             | quickly and easily for the first local program: quick set-up Emergency Stop Button, secure cross-communication, Speed Monitors, etc.                                                                                                    |  |  |
|                             | BW2530: USB connector cable for Safety Basic Monitor                                                                                                    |  |  |

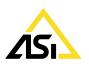

Article no.

General data

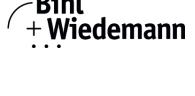

| Bihl+Wiedemann GmbH · | Floßwörthstr. 41 · D-68199 Mannheim · Phone: (+49) 621/3399 | 96-0 · Fax: (+49) 621/3392239 | · eMail: mail@bihl-wiedemann.de |
|-----------------------|-------------------------------------------------------------|-------------------------------|---------------------------------|
| www.bihl-wiedemann.de | We reserve the right to change any data                     | Mannheim, 13.3.24             | page 1                          |

BW1575: serial cable for ASi Masters and ASi Monitors in Stainless Steel

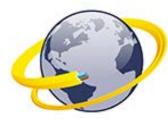